## **Student Teaching Observation Requirements**

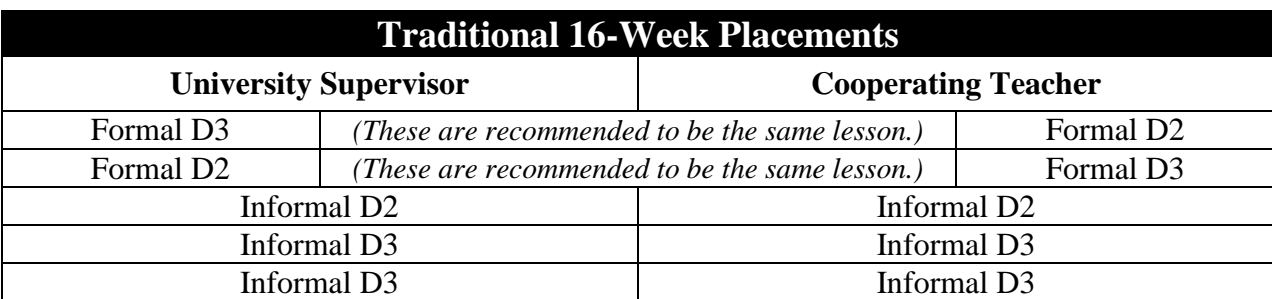

*10 Total Observations Submitted in Taskstream*

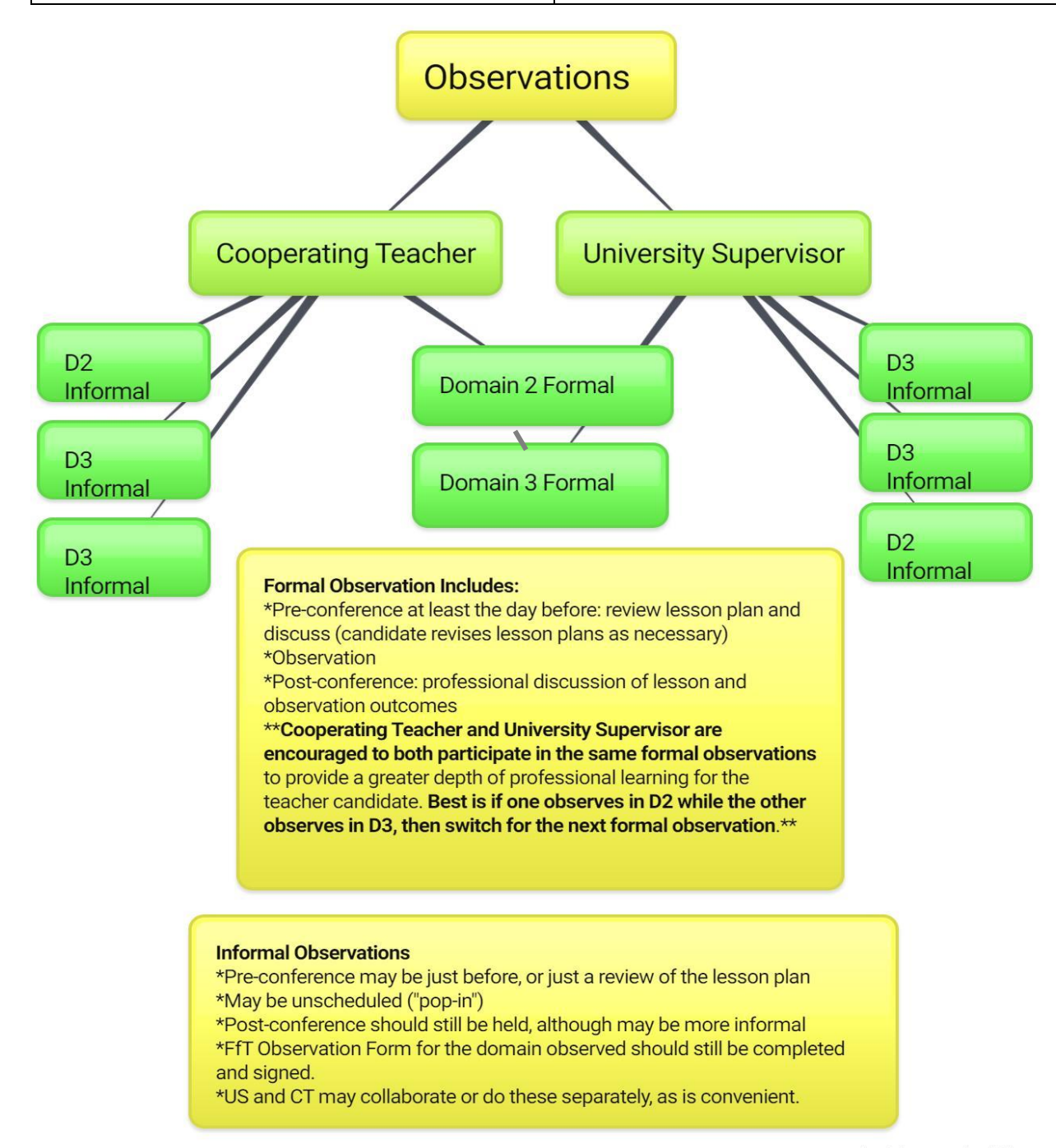

created with www.bubbl.us

## **Non-Traditional Placement Modifications**

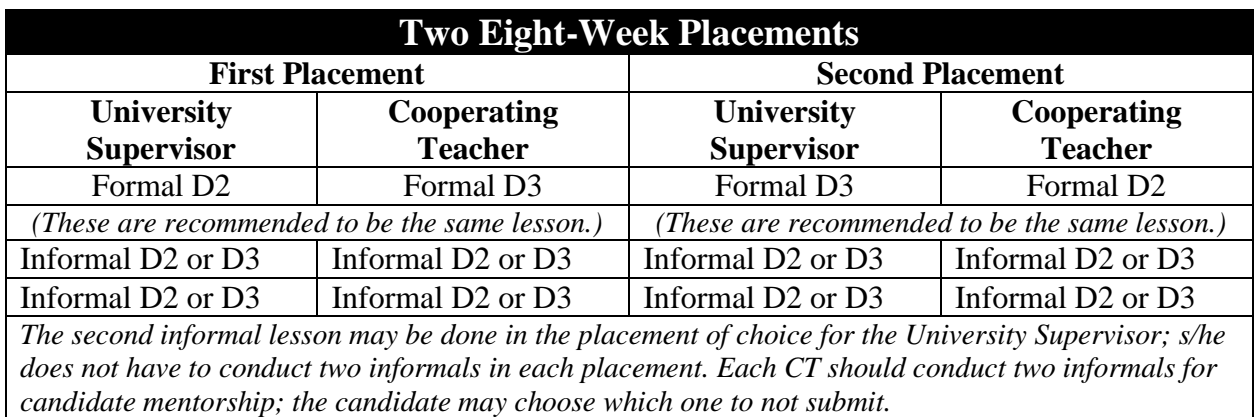

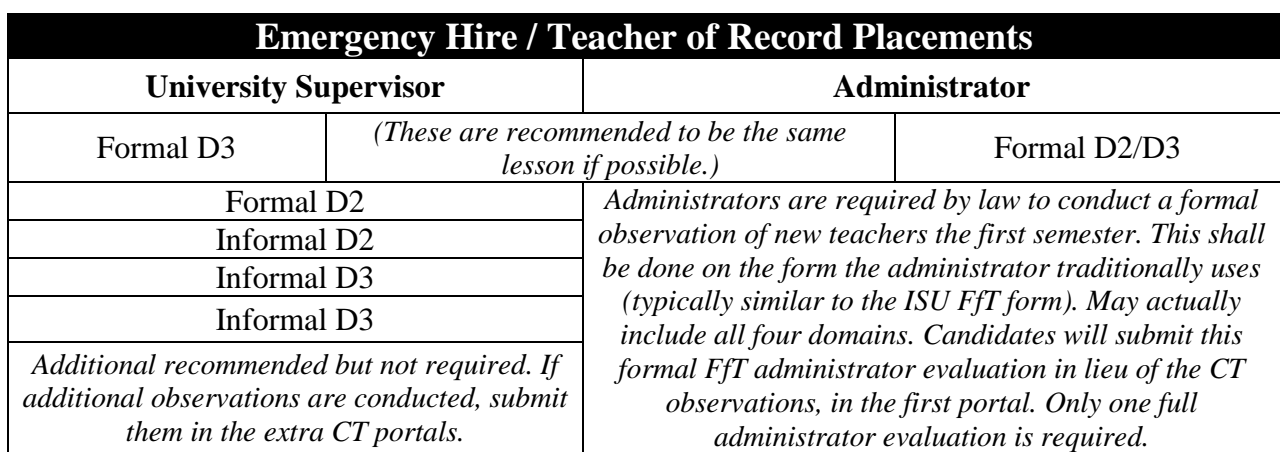

## **How to Submit Observations**

- 1. Scan the completed, signed observation forms as PDFs.
	- The entire form should be **one PDF document** (not separate files for each page only one file for all pages!).
	- If you do not have access to a scanner, then you can use an app on your smartphone, such as TinyScanner or FastScanner.
- 2. Submit electronically on Taskstream. You must have added the Student Teaching program to your Taskstream Dashboard. *The code is FFT.*
	- *Submit within one week of the observation date.* This should give plenty of time to have post-conferences for formal observations.
- 3. Submit the original white hardcopy to Dr. Slack at the ATLAS Center.
	- Those outside of Pocatello should mail the hardcopies in the postage-paid envelope provided to you at the first Pocatello seminar.
		- <sup>In</sup> You may delay in mailing hardcopies until you have two or three to mail at once (saves postage).
		- If you need more envelopes, you may get them from Dr. Eller in Twin Falls, Dr. Bartle in Idaho Falls, or Verla in the ATLAS Center can mail you some.